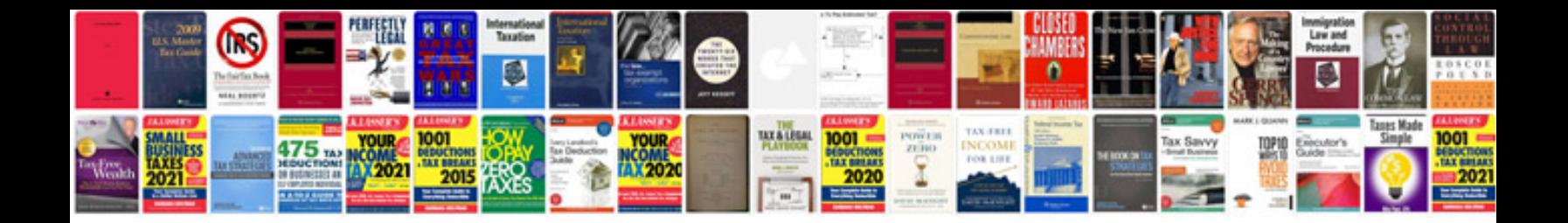

**Ford owner manual download**

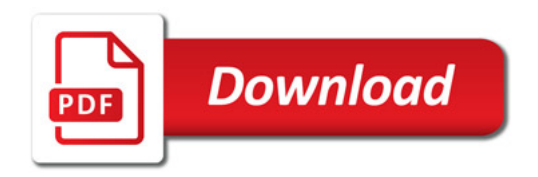

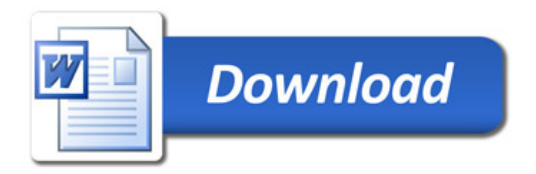